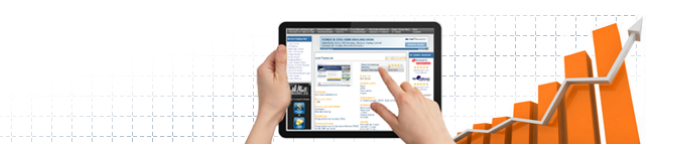

## **Pivot Punkte MetaTrader Indikator**

Der TzPivots MetaTrader Indikator sollte nur im H1 Stundenchart oder kleiner angewendet werden. Er zeigt Ihnen die Pivot Punkte und Unterstützungs- / Widerstandsbereiche für das Intraday Trading an. Diese werden auf Grundlage der vorherigen Trading-Session berechnet. Die generierte Marken können als Einstiegs- bzw. Ausstiegspunkte genutzt werden. Zudem schreibt der TzPivots Indikator alle Daten in die globalen MetaTrader Variablen, so dass diese von jedem Expert Advisor genutzt werden können. Der Indikator funktioniert sowohl im MetaTrader 4 (MT4), als auch im MetaTrader 5 (MT5).

## **Einstellungsmöglichkeiten:**

**LocalTimeZone (default = 0)** - Zeitzone ihres MetaTrader Servers. Steht ihr Server beispielsweise in London, setzen Sie diesen Wert auf 0.

**DestTimeZone (default = 0)** - Zeitzone der Trading Session, die Sie handeln. Wenn Sie beispielsweise in London handeln, setzen Sie diesen Wert auf 0.

**Other parameters** - visuelle Ausgabe der Linien. Nicht ändern!

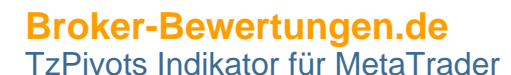

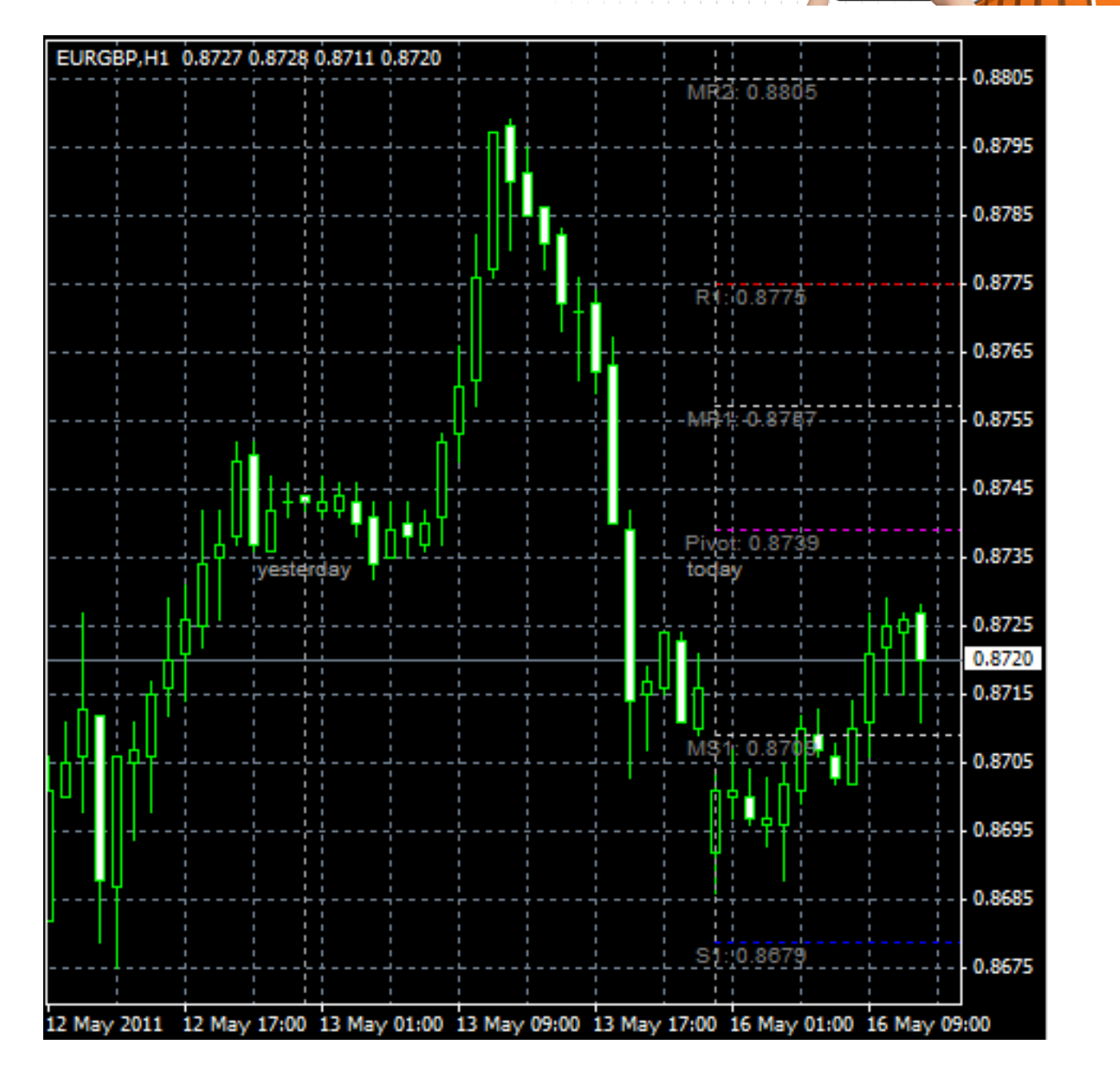

Wenn Sie mit Pivot Punkten, Unterstützungs- und Widerstandsbereichen vertraut sind, werden Sie sofort mit diesem Indikator zurecht kommen. Die zentrale Pivot Linie bietet eine hohe Chance für eine Umkehrung des Kurses. Je weiter die Unterstützungs- und Widerstandslinien von der zentralen Linie entfernt sind, desto schwächer sind Sie. Je schwächer die Linie, desto einfacher ist dieser Bereich zu durchbrechen.

## **Downloads:**

[TzPivots für MetaTrader 4](https://broker-bewertungen.de/files/downloads/TzPivots_MT4.zip)

**[Broker-Bewertungen.de](https://broker-bewertungen.de/)**

[TzPivots Indikator für MetaTrader](https://broker-bewertungen.de/downloads/metatrader-indikatoren/TzPivots)

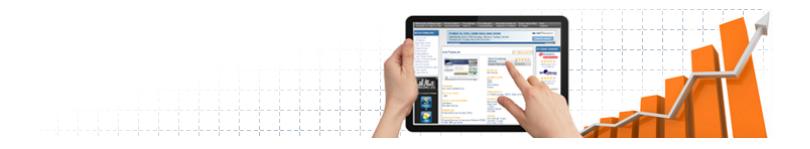

[TzPivots für MetaTrader 5](https://broker-bewertungen.de/files/downloads/TzPivots_MT5.zip)